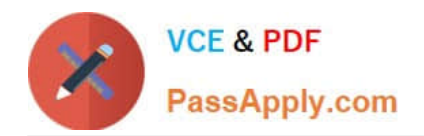

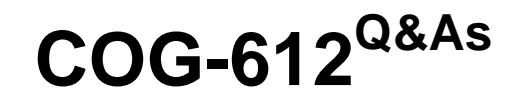

IBM Cognos 10 BI Author

# **Pass IBM COG-612 Exam with 100% Guarantee**

Free Download Real Questions & Answers **PDF** and **VCE** file from:

**https://www.passapply.com/COG-612.html**

100% Passing Guarantee 100% Money Back Assurance

Following Questions and Answers are all new published by IBM Official Exam Center

**8 Instant Download After Purchase** 

**83 100% Money Back Guarantee** 

- 365 Days Free Update
- 800,000+ Satisfied Customers  $\epsilon$  or

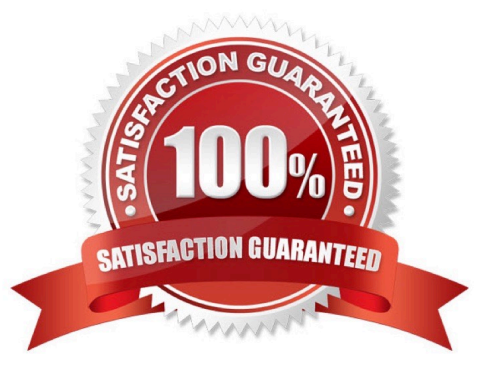

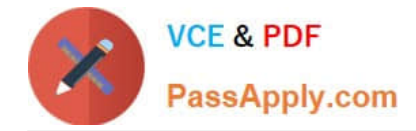

### **QUESTION 1**

In Report Studio, an author edits the SQL statement that a query uses to retrieve data for a crosstab. After editing the SQL, the author wants to add a new data item to the query. How can the author add the data item?

A. The author must convert the edited SQL back to a query object and then add the data item.

B. The author must edit the SQL statement so that the query retrieves an additional data item.

C. The author must add the data item to the query from the package displayed on the Source tab.

D. The author must add a query reference to the existing query and then add the data item to the referenced query.

Correct Answer: B

### **QUESTION 2**

An author creates a report in Report Studio. The report contains a parameter for the Product line query item. The author wants to let users drill through to this report from a variety of reports created using the GO Data Warehouse (query) package. To ensure that this target report contains data for the appropriate products, the author wants to limit the report cells that users can drill through from in source reports. What must the author do when creating the drill-through definition?

A. Set the Product line query item as the target of the drill-through definition.

B. Set the Product line query item as the scope of the drill-through definition.

C. Add a parameter for the Product line query to the drill-through definition.

D. Delete all data items except for the Product line query item from the drill-through definition.

Correct Answer: B

### **QUESTION 3**

In Report Studio, when would the author need to unlock cells on a report?

- A. To merge two report types into a single report.
- B. To merge query items into a single column.
- C. To merge a query item into a text item.
- D. To merge report objects in table.

Correct Answer: B

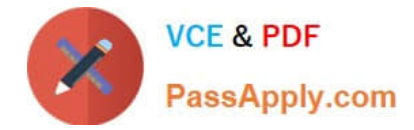

### **QUESTION 4**

In Report Studio, why would an author use the Page Structure view?

- A. To move objects in a report.
- B. To change the underlying query.
- C. To add a new page to the report.
- D. To drive page layout using a query.

Correct Answer: A

### **QUESTION 5**

In Report Studio, a query contains the data item Product Line, which is grouped. Which of the following will add a page break for each Product Line?

- A. Create a section on Product Line.
- B. Add a new page for each Product Line.
- C. Set the rows per page property to Product Line.
- D. Create a page set that is associated with the query.
- Correct Answer: D

[Latest COG-612 Dumps](https://www.passapply.com/COG-612.html) [COG-612 Exam Questions](https://www.passapply.com/COG-612.html) [COG-612 Braindumps](https://www.passapply.com/COG-612.html)

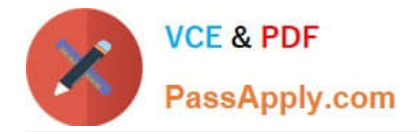

To Read the Whole Q&As, please purchase the Complete Version from Our website.

# **Try our product !**

100% Guaranteed Success 100% Money Back Guarantee 365 Days Free Update Instant Download After Purchase 24x7 Customer Support Average 99.9% Success Rate More than 800,000 Satisfied Customers Worldwide Multi-Platform capabilities - Windows, Mac, Android, iPhone, iPod, iPad, Kindle

We provide exam PDF and VCE of Cisco, Microsoft, IBM, CompTIA, Oracle and other IT Certifications. You can view Vendor list of All Certification Exams offered:

### https://www.passapply.com/allproducts

## **Need Help**

Please provide as much detail as possible so we can best assist you. To update a previously submitted ticket:

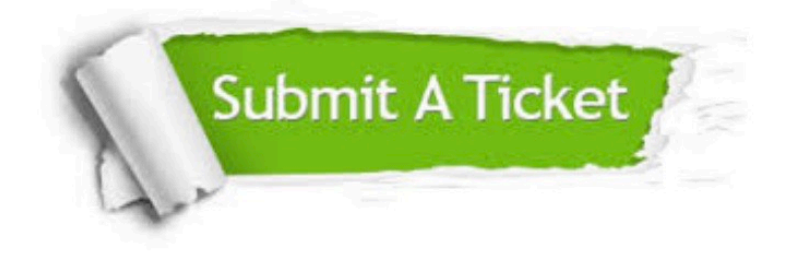

#### **One Year Free Update**

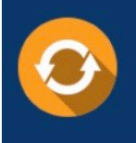

Free update is available within One fear after your purchase. After One Year, you will get 50% discounts for updating. And we are proud to .<br>poast a 24/7 efficient Customer Support system via Email

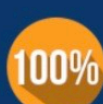

**Money Back Guarantee** To ensure that you are spending on

quality products, we provide 100% money back guarantee for 30 days from the date of purchase

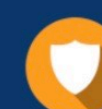

#### **Security & Privacy**

We respect customer privacy. We use McAfee's security service to provide you with utmost security for vour personal information & peace of mind.

Any charges made through this site will appear as Global Simulators Limited. All trademarks are the property of their respective owners. Copyright © passapply, All Rights Reserved.